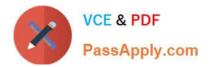

# ANC-301<sup>Q&As</sup>

Working with Data and Dashboards in Einstein Analytics

# Pass Salesforce ANC-301 Exam with 100% Guarantee

Free Download Real Questions & Answers **PDF** and **VCE** file from:

https://www.passapply.com/anc-301.html

100% Passing Guarantee 100% Money Back Assurance

Following Questions and Answers are all new published by Salesforce Official Exam Center

Instant Download After Purchase

100% Money Back Guarantee

- 😳 365 Days Free Update
- 800,000+ Satisfied Customers

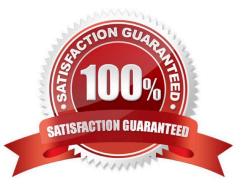

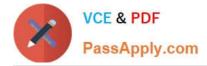

#### **QUESTION 1**

The Universal Containers company thinks it knows everything about its business. However, Einstein Discovery surfaces an unexpected pattern that is concerning. They call in departmental experts and hold a meeting to discuss next steps with an Einstein Consultant.

What should the consultant advise as the next action\\'

- A. Consult a Data Scientist for further analysis.
- B. Determine if the pattern is a data issue or a new insight.
- C. Filter out the data that causes the unexpected pattern and analyze the new results.
- D. Accept the new pattern and have confidence that Einstein knows the business as accurately as the customer.

Correct Answer: D

#### **QUESTION 2**

Which widget property allows a consultant to restrict the view to a domain bounded by the values entered\\'

- A. Add Custom Domain
- B. Filter by Range
- C. Add Custom Range
- D. Add Filter

Correct Answer: A

#### **QUESTION 3**

Maximum concurrent API Analytics calls per org

- A. 200
- B. 500
- C. 100
- D. 50

Correct Answer: C

### **QUESTION 4**

Before using bindings, you can try using facets to specify interactions between widgets.

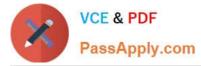

- A. False
- B. True

Correct Answer: B

## **QUESTION 5**

Which three parameters are used in a compare table formula field to calculate and display a field as percentage value? Choose 3 answers

- A. Calculation
- B. Column Color
- C. Format
- D. Length
- E. Column Name

Correct Answer: ACE

Latest ANC-301 Dumps

ANC-301 VCE Dumps

ANC-301 Braindumps